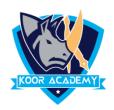

## **Short & Filter**

- filter This tool filter a column of data within a table to isolate the key components you need.
- Sort This tool sort cell data by date, number, alphabetic order and more.

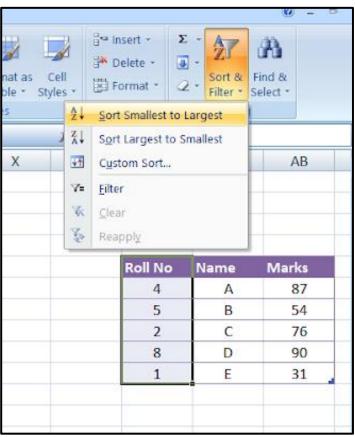

Before shorting

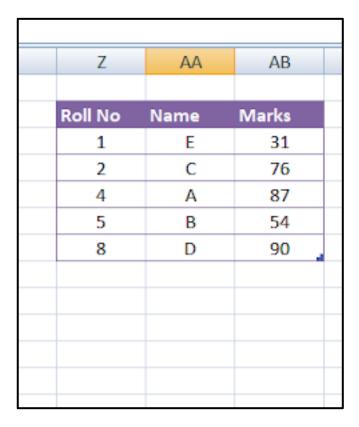

After shorting

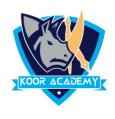

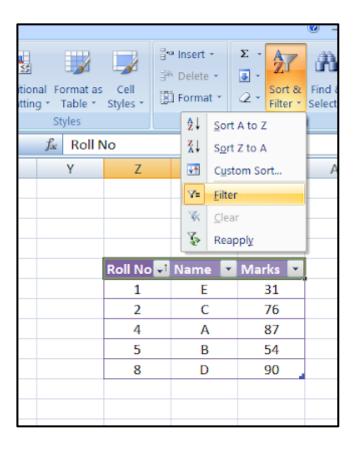

Apply filter to all columns

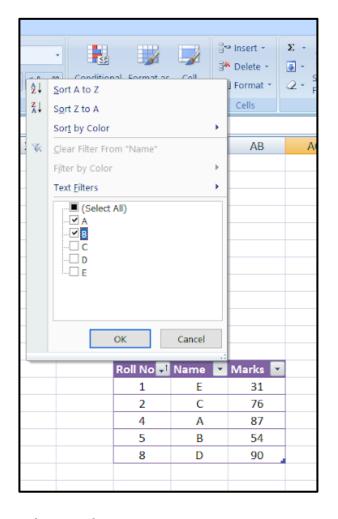

Select the entries you want

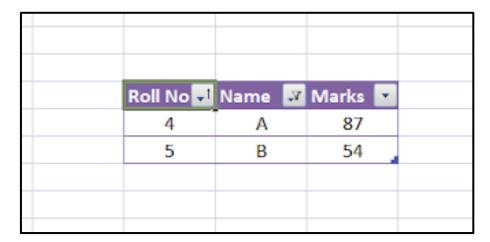

After filter

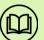